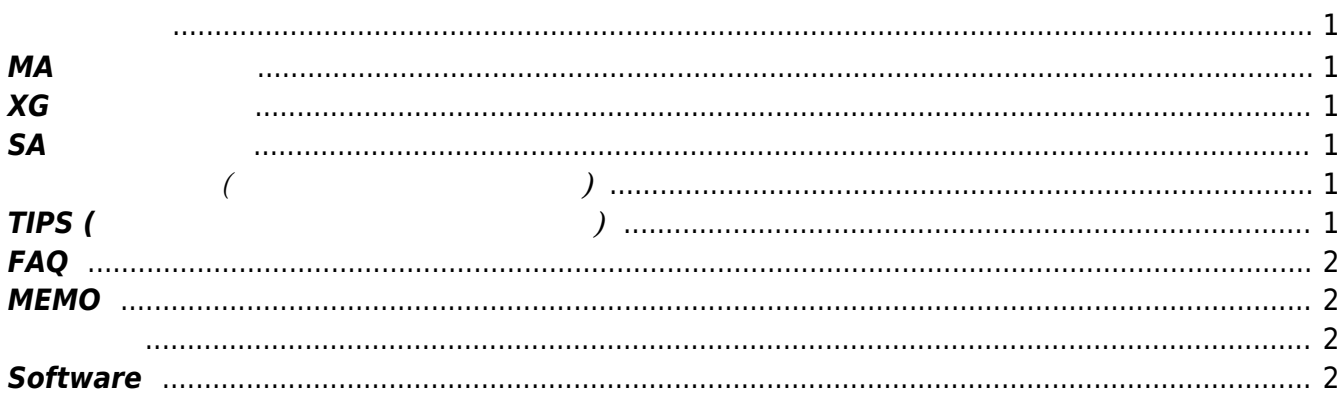

#### <span id="page-2-1"></span><span id="page-2-0"></span>**MA シリーズ一覧**

- $-MA-S1xx$
- $-MA-E120$
- $\bullet$  MA-E2xx
- $\bullet$  MA-E3xx
- $\bullet$  MA-E4xx

### <span id="page-2-2"></span>**XG シリーズ一覧**

 $\bullet$  XG-50

### <span id="page-2-3"></span>**SA シリーズ一覧**

- [SA-120](https://ma-tech.centurysys.jp/doku.php?id=sa-1xx:start)
- $-SA-200$

<span id="page-2-4"></span>**a** (2000年)

- $\bullet$  MA
- $\bullet$  MA-X3xx
- $\bullet$  MA-S1xx
- $-MA-E3xx$
- $\bullet$  MA-E4xx
- IP-K100

# <span id="page-2-5"></span>**TIPS (よくあるソフトウェア 導入方法など)**

- $-MA$  [TIPS](https://ma-tech.centurysys.jp/doku.php?id=ma_series_tips:start)
- [MA-S1xx](https://ma-tech.centurysys.jp/doku.php?id=mas1xx_tips:start) TIPS
- [MA-E2xx](https://ma-tech.centurysys.jp/doku.php?id=mae2xx_tips:start) TIPS
- [MA-E3xx](https://ma-tech.centurysys.jp/doku.php?id=mae3xx_tips:start) TIPS
- [MA-E4xx](https://ma-tech.centurysys.jp/doku.php?id=mae4xx_tips:start) TIPS

MA-X/MA-S/MA-E/IP-K Developers' WiKi - https://ma-tech.centurysys.jp/

## <span id="page-3-0"></span>**FAQ**

- $-MA-S1xx$  FAO
- [MA-E3xx](https://ma-tech.centurysys.jp/doku.php?id=mae3xx_faq:start) FAQ
- $-MA-E4xx$  [FAQ](https://ma-tech.centurysys.jp/doku.php?id=mae4xx_faq:start)

### <span id="page-3-1"></span>**MEMO**

• [MA-E3xx](https://ma-tech.centurysys.jp/doku.php?id=mae3xx_memo:start) Memo

#### <span id="page-3-2"></span>(MA-X3xx )  $\bullet$

- $(MA-S1xx)$
- (MA-E2xx )<br>(MA-E3xx )  $\bullet$
- (MA-E3xx  $\bullet$
- $\bullet$ (MA-E4xx )  $\bullet$
- [ソフトウェア](https://ma-tech.centurysys.jp/doku.php?id=ma_series_devel:start)[開発](https://ma-tech.centurysys.jp/doku.php?id=ma_series_devel:start) [\(MA](https://ma-tech.centurysys.jp/doku.php?id=ma_series_devel:start) [シリーズ](https://ma-tech.centurysys.jp/doku.php?id=ma_series_devel:start)[全般\)](https://ma-tech.centurysys.jp/doku.php?id=ma_series_devel:start)
- $(XG \t)$  $(SA-120)$
- 

## <span id="page-3-3"></span>**Software**

- [GitHub repository](https://github.com/centurysys)
- [GitLab repository](https://gitlab.com/centurysystems/MA-Common/linux-kernel)
- $\bullet$

From: <https://ma-tech.centurysys.jp/> - **MA-X/MA-S/MA-E/IP-K Developers' WiKi**

Permanent link: **<https://ma-tech.centurysys.jp/doku.php?id=start&rev=1681347056>**

Last update: **2023/04/13 09:50**